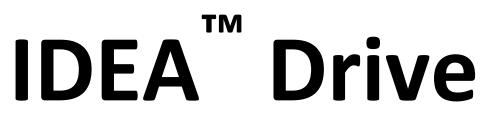

# **Communications Manual**

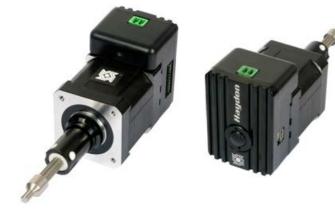

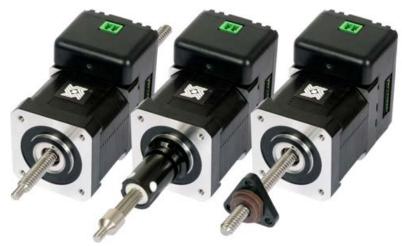

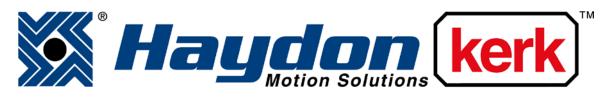

## www.haydonkerk.com

All Rights Reserved

4-2013

### **Table of Contents**

| Revision History                 |      |
|----------------------------------|------|
| IDEA Drive Communications Basics | 5    |
| Commands                         | 7    |
| Abort                            | 8    |
| Assign Drive Number              | 8    |
| Check Password                   | 8    |
| Comment                          | 8    |
| Configure Encoder                | 9    |
| Configure Input Interrupts       | 9    |
| E-Stop                           |      |
| Execute Program                  | . 10 |
| Go At Speed                      | . 11 |
| Goto                             | . 11 |
| Goto If                          | . 12 |
| Goto Sub                         | 12   |
| Index                            | 12   |
| Interrupt on Position            | . 14 |
| Jump N Times                     | . 14 |
| Label                            | . 14 |
| Move To Position                 | . 15 |
| No-op                            | . 15 |
| Program                          | . 16 |
| Read Current Position            | . 16 |
| Read Drive Number                | . 16 |
| Read Encoder Settings            |      |
| Read Executing                   | . 17 |
| Read Faults                      |      |
| Read Firmware Version            | . 17 |
| Read IO                          |      |
| Read Max Current                 |      |
| Read Moving                      | . 18 |
| Read Program Names               |      |
| Read Startup Program             | . 19 |
| Recall Program                   |      |
| Remove Password                  | . 19 |
| Remove Program                   | . 19 |
| Restore Factory Defaults         | . 19 |
| Return                           |      |
| Return To                        | . 20 |
| Run Program                      |      |
| Set Outputs                      | . 20 |

| Set Password        |  |
|---------------------|--|
| Set Position As     |  |
| Set Startup Program |  |
| Software Reset      |  |
| Stop                |  |
| Wait For Move       |  |
| Wait Time           |  |
|                     |  |

### **Revision History**

| Date           | Description                             |
|----------------|-----------------------------------------|
| October 2010   | Initial release                         |
| January 2011   | Added "Execute Program" command.        |
| May 2011       | Corrected response from Program command |
| September 2011 | Added information about faults          |
|                | Added Read Moving command               |
|                | Updated configure encoder command       |
|                | Alphabetized commands                   |
| December 2011  | Corrected configure encoder example     |
| April 2013     | Corrected program description           |
|                | Corrected table of contents             |

#### **IDEA Drive Communications Basics**

The IDEA drive line of products are commanded through the use of an Ascii based language developed by Haydon Kerk. Each command consists of a character identifying the command, followed by between 0 and 12 parameters separated by commas, and then followed by a carriage return. One difference between this language and those used by competing products is that each motion command encapsulates all parameters needed by the move; there are no parameters to set before a move command is issued. While this makes manual entry of commands into a terminal cumbersome, this is not the intended use of the language. Creation of these commands can be done simply in the software of the controller used to command the drives.

The IDEA drive adheres to a master/slave communications model. The master controller initiates all communications. If information is required from the drive, as in the case of requesting the drive's current position, the controller first sends the command requesting the drive's position, then the drive responds with the requested information, enclosed by several characters to identify the response. The extra characters can then be parsed, and the response read.

For the RS-485 communication option, several drives can be daisy chained together on a single bus. This allows a single controller to send commands to all the drives at once. In this configuration, for each drive to be controlled separately, they must each be given a unique identifier, a number between 0 and 255. This must be done with only one drive attached. The user interface has a function built in to make this process simple. Once each drive on the bus has its own identifier, any command that is sent starting with the '#" character followed by an identifier, followed by the normal command, will be ignored by any drive whose identifier does not match the provided identifier. For example, to send an abort command to the drive whose identifier is 123, the controller would send "#123A" followed by a carriage return. If a command should be executed by all drives at once, the controller would omit the pound and identifier. It is important that the controller never request a response from all the drives at once, as this will cause a data collision when all the drives attempt to respond at once.

5

One major difference between using this command set to control the drive, and using the IDEA drive user interface is, there are no protections when using the command language. The user interface ensures that based upon the part number entered, no improper values are sent to the drive; with this command set, it is the responsibility of the user to ensure that no damage is done to the drive, motor, or other equipment through the incorrect use of commands.

The parameters for serial communication are as follows:

Bits per Second: 57600 Data bits: 8 Parity: none Stop Bits: 1 Flow Control: None

#### **Commands**

The following describes the commands that make up the IDEA drive communications language, as well as the format for any response required from the drive. When quotation marks are present, the text in between the quotation marks is the important string, and the quotation marks themselves should not be included. When [cr] is shown, it is referring to the Ascii carriage return character, not to be confused with a line feed character. When [parameter] is shown, where parameter is the name of a parameter, it is representing some variable with that name, and the brackets will not be part of the string.

The contexts listed below indicate when each command can be used. Realtime commands can only be executed by direct command to the drive, such as requesting the current position. Program commands can only be a part of a program, and are generally branching or similar commands, such as Goto. Realtime/Program commands can be used anytime, and are generally motion related commands, such as Index. For further explanation of the commands, refer to the IDEA drive users' manual.

| Command        | <u>Symbol</u>                                                                                                    | Context               | Arguments | Response |  |  |
|----------------|----------------------------------------------------------------------------------------------------|-----------------------|-----------|----------|--|--|
| Abort          | А                                                                                                    | Realtime/Program      | none      | None     |  |  |
| Description    | This command causes the drive to immediately stop, and ends the execution and of any programs.                                                                                                    |                       |           |          |  |  |
| Arguments      | Argument Description Valid Valid Val |                       |           |          |  |  |
| none           |                                                                                                    |                       |           |          |  |  |
| Example        | You want to stop all drive activity.                                                                                                    |                       |           |          |  |  |
| <b>Command</b> | "A" follow                                                                                                    | ed by a carriage retu | irn.      |          |  |  |

| Command            | <u>Symbol</u>                                                 | <u>Context</u>                             | Arguments            | <u>Response</u> |  |  |  |
|--------------------|---------------------------------------------------------------|--------------------------------------------|----------------------|-----------------|--|--|--|
| Assign<br>Drive    |                                                               |                                            |                      |                 |  |  |  |
| Number             | У                                                             | Realtime                                   | Identifier           | None            |  |  |  |
|                    |                                                               |                                            |                      |                 |  |  |  |
| <b>Description</b> | This com                                                      | mand assigns the o                         | drive an identifier. |                 |  |  |  |
| Arguments          |                                                               | Argument Description Valid Values or Range |                      |                 |  |  |  |
| Identifier         | The number that should be associated with the drive. 0 to 255 |                                            |                      |                 |  |  |  |
| <b>Example</b>     | You want to set the drive's identifier to 136.                |                                            |                      |                 |  |  |  |
| <b>Command</b>     | "y136" fol                                                    | lowed by a carriage                        | e return.            |                 |  |  |  |

| Command        | Symbol Context Arguments                                          |                           | Arguments | Response                                |  |
|----------------|-------------------------------------------------------------------|---------------------------|-----------|-----------------------------------------|--|
| Check Password | с                                                                 | Realtime                  | Password  | "`cYES[cr]`c#[cr]" or "`cNO[cr]`c#[cr]" |  |
| Description    | This command checks to see if a password is the correct password. |                           |           |                                         |  |
| Arguments      | Argument Description                                              |                           | ption     | Valid Values or Range                   |  |
| Password       | The passwor                                                       | The password in question. |           | A string, exactly 10 characters long    |  |
| <b>Example</b> | You want to check if the password is "password ".                 |                           |           |                                         |  |
| <b>Command</b> | "cpassword " followed by a carriage return.                       |                           |           |                                         |  |

| Command            | <u>Symbol</u>                                     | Context        | Arguments                 | Response                 |  |
|--------------------|---------------------------------------------------|----------------|---------------------------|--------------------------|--|
| Comment            | С                                                 | Program        | Comment                   | None                     |  |
| <b>Description</b> | This com                                          | mand creates a | a comment in the program. |                          |  |
| Arguments          | Argument Description                              |                |                           | Valid Values<br>or Range |  |
| Comment            | A string, must be exactly 10 characters long.     |                |                           |                          |  |
| Example            | You want to add a comment that says "Extend 1in". |                |                           |                          |  |
| Command            | "CExtend 1in" followed by a carriage return.      |                |                           |                          |  |

| <u>Command</u>                    | Symbol                                                                                                    | Context                                                       | Arguments                                                                            | Response                       |  |
|-----------------------------------|----------------------------------------------------------------------------------------------------|---------------------------------------------------------------|--------------------------------------------------------------------------------------|--------------------------------|--|
| Configure<br>Encoder              | z                                                                                                    | Realtime/Program                                              | DeadBand, StallHunts,<br>Destination, Priority                                       | None                           |  |
| <b>Description</b>                | This com                                                                                                    | mand configures the                                           | encoder.                                                                             |                                |  |
| Arguments                         |                                                                                                    | Argument                                                      | Description                                                                          | Valid Values or Range          |  |
| DeadBand                          |                                                                                                    | ber of 1/64 <sup>th</sup> steps aw<br>e drive will begin to c | vay from the desired location orrect.                                                | 1 to 65535, or 0 to<br>disable |  |
| Stall Hunts                       | The num                                                                                                    | ber of attempts at a g                                        | jiven move the drive will make.                                                      | 0 to 255                       |  |
| Destination                       |                                                                                                    | ess of the subroutine<br>exhausted, if desire                 | 0 to 86012, multiples of<br>four only. Must be the<br>address of a valid<br>command. |                                |  |
| Priority<br>Encoder               | exhauste<br>The resol                                                                                                    | ution of the encoder                                          | 0 to 4, 10 to disable                                                                |                                |  |
| Resolution<br>Motor<br>Resolution |                                                                                                    | per revolution.<br>Iution of the motor be<br>n.               | Motor resolution to 10000<br>20 to 400                                               |                                |  |
| <u>Example</u>                    | You have a 1000 line encoder, a 1.8° motor, and you want the drive to correct for position errors greater than 1 full step, retry moves twice, and do not want to trigger an interrupt after the second failure. |                                                               |                                                                                      |                                |  |
| <b>Command</b>                    | "z64,2,0,7                                                                                                    | 10,1000,200" followe                                          | d by a carriage return.                                                              |                                |  |

| <u>Command</u>                   | <u>Symbol</u>                                                                                                    | <u>Context</u> | Arguments                                                                                                    | Response                               |  |
|----------------------------------|----------------------------------------------------------------------------------------------------|----------------|----------------------------------------------------------------------------------------------------|----------------------------------------|--|
| Configure<br>Input<br>Interrupts | i                                                                                                    | Program        | Input1 config, input2 config, input3 config,<br>input4 config, intput1 destination, input2<br>destination, input3 destination, input4<br>destination, input1 priority, input2 priority,<br>input3 priority, input4 priority | None                                   |  |
| Description                      | ion This command is used to configure the interrupt settings for in inputs.                                                                      |                |                                                                                                    |                                        |  |
| Arguments                        |                                                                                                    |                | Argument Description                                                                                                    | <u>Valid Values or</u><br><u>Range</u> |  |
| Config                           |                                                                                                    |                | t the input should be. 1 for Falling edge, 2 for hedges, 0 for disabled.                                                                                                    | 0,1,2,3                                |  |
| Destination                      | The address of the subroutine that should handle the interrupt. 0 to 87036, m<br>of four only.                                                   |                |                                                                                                    |                                        |  |
| Priority                         | The priority of the interrupt; lower numbered priorities are handledfirst.0 to 4                                                                 |                |                                                                                                    |                                        |  |
| Example                          | You want to set a rising edge interrupt on input 2, whose destination is address 512 and priority is 1, and all other input interrupts disabled. |                |                                                                                                    |                                        |  |
| <u>Command</u>                   | "i0,2,0,0,0                                                                                                    | 0,512,0,0,4,   | 1,4,4" followed by a carriage return.                                                                                                    |                                        |  |

| Command | <u>Symbol</u> | <u>Context</u> | <u>Arguments</u> | <u>Response</u> |
|---------|---------------|----------------|------------------|-----------------|

| E-Stop           | E                                                                                                    | RealTime/Program                                 | Decel Current, Hold Current,<br>Delay Time | None                                   |  |
|------------------|----------------------------------------------------------------------------------------------------|--------------------------------------------------|--------------------------------------------|----------------------------------------|--|
| Description      | This comma                                                                                                    | nd stops the motor wi                            | thout decelerating.                        |                                        |  |
| Arguments        |                                                                                                    | <u>Argument D</u>                                | <u>escription</u>                          | <u>Valid Values or</u><br><u>Range</u> |  |
| Decel<br>Current | The rms curr                                                                                                    | ent, in milliamps, use                           | 0 to 5005, dependant on Drive              |                                        |  |
| Hold<br>Current  | The rms current, in milliamps, for after the motor has stopped. 0 to 3850, dependent on Drive                                                                      |                                                  |                                            |                                        |  |
| Delay            |                                                                                                    | milliamps, between th<br>s set to the hold curre | e last step of a move and when<br>nt.      | 50 to 300                              |  |
| Example          | You wish to immediately stop the motor with a decel current of 2.0 Arms, and waiting .05 seconds between the last step and changing to a hold current of 0.5 Arms. |                                                  |                                            |                                        |  |
| <u>Command</u>   | "E2000,500,                                                                                                    | 50" followed by a carr                           | iage return                                |                                        |  |

| Command            | Symbol                                                                                | Context                                      | Arguments                   | Response                      |  |  |
|--------------------|---------------------------------------------------------------------------------------|----------------------------------------------|-----------------------------|-------------------------------|--|--|
| Execute            |                                                                                       |                                              |                             |                               |  |  |
| Program            | m                                                                                     | Realtime                                     | Program name                | None                          |  |  |
|                    | This comn                                                                             | nand begins the                              | execution of a program with | out changing the state of the |  |  |
| <b>Description</b> | outputs or                                                                            | outputs or motor.                            |                             |                               |  |  |
| Arguments          |                                                                                       | Argumer                                      | Valid Values or Range       |                               |  |  |
| Program Name       | The name                                                                              | A string, exactly 10 characters long         |                             |                               |  |  |
| Example            | You want to run a program named "program 1 ", without returning to the default state. |                                              |                             |                               |  |  |
| Command            | "mprogran                                                                             | "mprogram 1 " followed by a carriage return. |                             |                               |  |  |

| Command Symbol Context Arguments Response | 3 |
|-------------------------------------------|---|

|                |                                |                                                | 1                 |
|----------------|--------------------------------|------------------------------------------------|-------------------|
|                |                                | Speed, Start Speed, End Speed,                 |                   |
|                |                                | Accel, Decel, Run Current, Hold                |                   |
| Go At          |                                | Current, Accel Current, Decel Current,         |                   |
| Speed          | Q RealTime/Program             |                                                | None              |
| Description    | This command moves the m       | otor to a position, with the given parameters  | б.                |
|                |                                |                                                | Valid Values or   |
| Arguments      | Argu                           | Range                                          |                   |
|                |                                |                                                | 0 or -50 to -     |
|                | The number of steps per sec    | 75000 or 50 to                                 |                   |
| Run Speed      | speed, in the given step moc   |                                                | 75000             |
|                |                                |                                                | 0 or 50 to 75000  |
|                | The number of steps per sec    | cond the motor should move when starting       | Must be less      |
| Start Speed    | the move, in the given step n  | node.                                          | than Run Speed    |
|                |                                |                                                | 0 or 50 to 75000  |
|                | The number of steps per sec    | ond the motor should move when ending          | Must be less      |
| End Speed      | the move, in the given step n  | node.                                          | than Run Speed    |
|                | Rate at which the speed sho    | uld rise from the Start Speed to the Run       | 0, or 500 to      |
| Accel Rate     | Speed.                         |                                                | 16777215          |
|                |                                | uld fall from the Run Speed to the Final       | 0, or 500 to      |
| Decel Rate     | Speed.                         |                                                | 16777215          |
|                |                                |                                                | 0 to 3850,        |
|                |                                |                                                | dependant on      |
| Run Current    | The rms current, in milliamps  | s for the move.                                | Drive             |
|                |                                |                                                | 0 to 3850,        |
| Hold           |                                |                                                | dependant on      |
| Current        | The rms current, in milliamps  | s, for after the move has completed.           | Drive             |
|                |                                |                                                | 0 to 5005,        |
| Accel          |                                |                                                | dependant on      |
| Current        | The rms current, in milliamps  | s, for the acceleration portion of the move.   | Drive             |
|                |                                |                                                | 0 to 5005,        |
| Decel          | <b>-</b>                       |                                                | dependant on      |
| Current        |                                | s, for the deceleration portion of the move.   | Drive             |
| 5.             |                                | tween the last step of a move and when         | 50 / 000          |
| Delay          | the current is set to the hold |                                                | 50 to 300         |
| Step Mode      |                                | 1 is a full step, 2 is a half step, and so on. | 1,2,4,8,16,32,64. |
|                |                                | 1/8th step mode, at a speed of 3200 1/8th      |                   |
|                |                                | ber second, accelerating at a rate of 40000    |                   |
|                |                                | ating at a rate of 100000 1/8th steps per sec  |                   |
|                |                                | steps per second, with a run current of 1.6 A  |                   |
| <b>F</b>       |                                | irrent of 2.0 Arms, and waiting .05 seconds    | between the last  |
| Example        | step and changing to a hold    |                                                |                   |
| Commond        |                                | 00000,1600,500,1900,2000,50,8" followed        | by a carriage     |
| <u>Command</u> | return.                        |                                                |                   |

| Command            | <u>Symbol</u> | Context                                                                         | Arguments        | Response              |  |  |  |
|--------------------|---------------|---------------------------------------------------------------------------------|------------------|-----------------------|--|--|--|
| Goto               | G             | Program                                                                         | Destination      | None                  |  |  |  |
| <b>Description</b> | This com      | This command causes the program to continue execution at the specified address. |                  |                       |  |  |  |
| Arguments          |               | Argument Des                                                                    | <u>scription</u> | Valid Values or Range |  |  |  |

| Destination    | The address of the command that should be run   | 0 to 86012, multiples of four only.<br>Must be the address of a valid<br>command. |
|----------------|-------------------------------------------------|-----------------------------------------------------------------------------------|
| <b>Example</b> | You want to continue execution at address 1024. |                                                                                   |
| <u>Command</u> | "G1024" followed by a carriage return.          |                                                                                   |

|             | _                                                                                                    |           |                                                                                                    |           |           |            |            |          |                                                                                |          |          |          |          |          |                |       |
|-------------|----------------------------------------------------------------------------------------------------|-----------|----------------------------------------------------------------------------------------------------|-----------|-----------|------------|------------|----------|--------------------------------------------------------------------------------|----------|----------|----------|----------|----------|----------------|-------|
|             | mand                                                                                                    | S         | /mbol                                                                                                   | Cont      | text      |            | <u>Arg</u> | ument    | <u>s</u>                                                                       |          |          |          |          |          | spons          | se    |
| G           | oto If                                                                                                    | L         |                                                                                                    | Prog      |           |            |            | inatior  |                                                                                |          |          |          |          |          | ne             |       |
| Desc        | ription                                                                                                    |           | This command causes the program to continue execution at the specified address if the condition is met. |           |           |            |            |          |                                                                                |          |          |          |          |          |                |       |
| <u>Argu</u> | ments                                                                                                    |           |                                                                                                    |           |           | <u>Arg</u> | umen       | t Desc   | criptio                                                                        | n        |          |          |          |          | lid Va<br>Rang |       |
|             |                                                                                                    |           |                                                                                                    |           |           |            |            |          | 0 to 86012,<br>multiples of<br>four only. Must<br>be the address<br>of a valid |          |          |          |          |          |                |       |
| Desti       | nation                                                                                                    | Th        | ne addr                                                                                                 | ess of    | the cor   | nman       | d that     | should   | d be ru                                                                        | ın.      |          |          |          | со       | mman           | d.    |
| Cond        | 2 bytes indicating which I/O are tested, and the test values for each.<br>The least significant byte corresponds to the inputs, and the most<br>significant byte corresponds to the outputs. For each byte, the least<br>significant nibble represents the condition being tested, a 1 meaning a<br>high input or output, and a 0 representing a low input or output. The<br>more significant nibble decides which of those conditions are to be<br>tested, with a 1 representing an input or output should be tested. The |           |                                                                                                    |           |           |            |            | 35       |                                                                                |          |          |          |          |          |                |       |
| Exan        | nple                                                                                                    | Yo        | ou wan                                                                                                  | t to cor  | ntinue e  | execu      | tion at    | addre    | ss 102                                                                         | 24 if in | put 2 i  | s high.  |          |          |                |       |
| Bit<br>16   | Bit<br>15                                                                                                    | Bit<br>14 | Bit<br>13                                                                                               | Bit<br>12 | Bit<br>11 | Bit<br>10  | Bit<br>9   | Bit<br>8 | Bit<br>7                                                                       | Bit<br>6 | Bit<br>5 | Bit<br>4 | Bit<br>3 | Bit<br>2 | Bit<br>1       | Total |
| 0           | 0                                                                                                    | 0         | 0                                                                                                    | 0         | 0         | 0          | 0          | 0        | 0                                                                              | 1        | 0        | 0        | 0        | 1        | 0              | 34    |
| Com         | mand                                                                                                    | "L        | 1024, 3                                                                                                 | 34" foll  | owed b    | y a ca     | arriage    | returr   | ۱.                                                                             |          |          |          |          |          |                |       |

| Command        | <u>Symbol</u>                                                                         | Context              | Arguments              | Response                                                              |  |  |
|----------------|---------------------------------------------------------------------------------------|----------------------|------------------------|-----------------------------------------------------------------------|--|--|
| Goto Sub       | S                                                                                     | Program              | Destination            | None                                                                  |  |  |
| Description    | n This command causes the program to execute the subroutine at the given destination. |                      |                        |                                                                       |  |  |
| Arguments      | Argument Description                                                                  |                      |                        | Valid Values or Range                                                 |  |  |
|                |                                                                                       |                      |                        | 0 to 86012, multiples of four only.<br>Must be the address of a valid |  |  |
| Destination    | The addr                                                                              | ess of the subroutir | ne that should be run. | command.                                                              |  |  |
| Example        | You want to run a subroutine at address 1024.                                         |                      |                        |                                                                       |  |  |
| <u>Command</u> | "S1024" followed by a carriage return.                                                |                      |                        |                                                                       |  |  |

| Command | Symbol | Context          | Arguments                  | Response |
|---------|--------|------------------|----------------------------|----------|
|         |        |                  | Distance, Speed, Start     |          |
|         |        |                  | Speed, End Speed, Accel,   |          |
|         |        |                  | Decel, Run Current, Hold   |          |
|         |        |                  | Current, Accel Current,    |          |
|         |        |                  | Decel Current, Delay Time, |          |
| Index   | 1      | RealTime/Program | Step Mode                  | None     |

|                    | This command moves the motor forward or backwards a define                                                                                                    | d number of steps, with the                     |  |  |  |
|--------------------|----------------------------------------------------------------------------------------------------|-------------------------------------------------|--|--|--|
| <b>Description</b> | given parameters.                                                                                                    |                                                 |  |  |  |
| Arguments          | Argument Description                                                                                                    | Valid Values or Range                           |  |  |  |
|                    | The period of a period in a number of 1/C 4th stops the meter                                                                                                    | -18446744073709551616                           |  |  |  |
| Distance           | The positive or negative number of 1/64th steps the motor should move.                                                                                                    | to<br>18446744073709551615                      |  |  |  |
| Run Speed          | The number of steps per second the motor should move at the top speed, in the given step mode.                                                                                                    | 0 or 50 to 75000                                |  |  |  |
| Start Speed        | The number of steps per second the motor should move when starting the move, in the given step mode.                                                                                                    | 0 or 50 to 75000 Must be<br>less than Run Speed |  |  |  |
| End Speed          | The number of steps per second the motor should move when ending the move, in the given step mode.                                                                                                    | 0 or 50 to 75000 Must be<br>less than Run Speed |  |  |  |
| Accel Rate         | Rate at which the speed should rise from the Start Speed to the Run Speed.                                                                                                    | 0, or 500 to 16777215                           |  |  |  |
| Decel Rate         | Rate at which the speed should fall from the Run Speed to the Final Speed.                                                                                                    | 0, or 500 to 16777215                           |  |  |  |
| Run Current        | The rms current, in milliamps for the move.                                                                                                    | 0 to 3850, dependant on Drive                   |  |  |  |
| Hold<br>Current    | The rms current, in milliamps, for after the move has<br>completed.                                                                                                    | 0 to 3850, dependant on Drive                   |  |  |  |
| Accel<br>Current   | The rms current, in milliamps, for the acceleration portion of the move.                                                                                                    | 0 to 5005, dependant on Drive                   |  |  |  |
| Decel<br>Current   | The rms current, in milliamps, for the deceleration portion of the move.                                                                                                    | 0 to 5005, dependant on Drive                   |  |  |  |
| Delay              | The time, in milliseconds, between the last step of a move and when the current is set to the hold current.                                                                                                    | 50 to 300                                       |  |  |  |
| Step Mode          | Defines the step size, where 1 is a full step, 2 is a half step, and so on.                                                                                                    | 1,2,4,8,16,32,64.                               |  |  |  |
|                    | Desired move is backwards 9600 1/64th steps, in 1/8th step mode, at a speed of 3200 1/8th steps per second, starting at 1200 1/8th steps per second, accelerating at a rate of 40000 1/8th steps per second per second, decelerating at a rate of 100000 1/8th steps per second per second per second to an end speed of 2000 1/8th steps per second, with a run current of 1.6 Arms, accel current of 1.9 Arms, decel current of 2.0 Arms, and waiting .05 seconds |                                                 |  |  |  |
| Example            | between the last step and changing to a hold current of 0.5 Arm<br>"I-9600,3200,1200,2000,40000,100000,1600,500,1900,2000,50                                                                                                    |                                                 |  |  |  |
| <u>Command</u>     | return.                                                                                                    |                                                 |  |  |  |

| Command            | Symbol                | Context            | Arguments                                                                         | Response                    |  |  |
|--------------------|-----------------------|--------------------|-----------------------------------------------------------------------------------|-----------------------------|--|--|
| Interrupt on       |                       |                    |                                                                                   |                             |  |  |
| Position           | Т                     | Program            | Position, Destination, Priority                                                   | None                        |  |  |
| <b>Description</b> | This com              | mand sets an int   | errupt to occur at a given position.                                              |                             |  |  |
| Arguments          |                       | <u>Argum</u>       | ent Description                                                                   | Valid Values or Range       |  |  |
| Position           | The posit             | ion where the int  | -18446744073709551616<br>to 18446744073709551615                                  |                             |  |  |
| Destination        | The addre             | ess of the subrou  | 0 to 86012, multiples of four<br>only. Must be the address<br>of a valid command. |                             |  |  |
|                    | The priori            | ty of the interrup | t; lower values are a higher                                                      |                             |  |  |
| Priority           | priority.             |                    |                                                                                   | 0 to 4, 10 to disable       |  |  |
|                    | You want              | to set a trip poir | nt at position 0, that runs a subroutir                                           | ne at address 1024, and has |  |  |
| <u>Example</u>     | the highest priority. |                    |                                                                                   |                             |  |  |
| <u>Command</u>     | "T0,1024              | ,0" followed by a  | carriage return                                                                   |                             |  |  |

| Command            | Symbol Context Arguments                                                         |                        |                       | Response                            |  |  |
|--------------------|----------------------------------------------------------------------------------|------------------------|-----------------------|-------------------------------------|--|--|
| Jump N             |                                                                                  |                        |                       |                                     |  |  |
| Times              | J                                                                                | Program                | Destination, Jumps    | None                                |  |  |
|                    | This command causes the program to continue execution at the specified address a |                        |                       |                                     |  |  |
| <b>Description</b> | specified number of times.                                                       |                        |                       |                                     |  |  |
| <b>Arguments</b>   | Argument Description                                                             |                        |                       | Valid Values or Range               |  |  |
|                    |                                                                                  |                        |                       | 0 to 86012, multiples of four only. |  |  |
|                    |                                                                                  |                        |                       | Must be the address of a valid      |  |  |
| Destination        | The addre                                                                        | ess of the comman      | d that should be run. | command.                            |  |  |
|                    | The num                                                                          | ber of times execution | ion should branch to  |                                     |  |  |
| Jumps              | the destir                                                                       | nation address.        |                       | 0 to 65535                          |  |  |
| <b>Example</b>     | You want to continue execution at address 1024, and do so 3 times.               |                        |                       |                                     |  |  |
| <b>Command</b>     | "J1024, 3" followed by a carriage return.                                        |                        |                       |                                     |  |  |

| Command          | <u>Symbol</u>                                | Context            | <u>Arguments</u>   |  | <b>Response</b> |
|------------------|----------------------------------------------|--------------------|--------------------|--|-----------------|
| Label            | В                                            | Program            | Label name         |  | None            |
| Description      | This command creates a label in the program. |                    |                    |  |                 |
| Argumento        |                                              | ٨                  | nument Decerintien |  | Valid Values    |
| <u>Arguments</u> |                                              | Alt                | gument Description |  | or Range        |
| Label Name       | A string, I                                  | must be exactly 10 | characters long.   |  |                 |
| <b>Example</b>   | You want to add a label called "Start".      |                    |                    |  |                 |
| <b>Command</b>   | "BStart " followed by a carriage return.     |                    |                    |  |                 |

| Command            | Symbol      | Context                   | Arguments                        | Response                  |
|--------------------|-------------|---------------------------|----------------------------------|---------------------------|
|                    |             |                           | Position, Speed, Start           |                           |
|                    |             |                           | Speed, End Speed, Accel,         |                           |
|                    |             |                           | Decel, Run Current, Hold         |                           |
|                    |             |                           | Current, Accel Current,          |                           |
| Move To            |             |                           | Decel Current, Delay             |                           |
| Position           | М           | RealTime/Program          | Time, Step Mode                  | None                      |
| <b>Description</b> | This comm   | hand moves the motor      | to a position, with the given pa | rameters.                 |
| <u>Arguments</u>   |             | Argument De               | scription                        | Valid Values or Range     |
|                    |             |                           |                                  | -18446744073709551616     |
|                    |             |                           | based on 1/64th steps, the       | to                        |
| Position           |             | uld move to.              |                                  | 18446744073709551615      |
|                    |             |                           | the motor should move at         |                           |
| Run Speed          | the top spe | eed, in the given step n  | node.                            | 0 or 50 to 75000          |
|                    | The numb    | er of steps per second    | the motor should move            | 0 or 50 to 75000 Must be  |
| Start Speed        | when start  | ing the move, in the giv  | ven step mode.                   | less than Run Speed       |
|                    | The numb    | er of steps per second    | the motor should move            | 0 or 50 to 75000 Must be  |
| End Speed          |             | ng the move, in the giv   |                                  | less than Run Speed       |
|                    |             |                           | ise from the Start Speed to      |                           |
| Accel Rate         | the Run S   | •                         |                                  | 0, or 500 to 16777215     |
|                    |             |                           | all from the Run Speed to        |                           |
| Decel Rate         | the Final S |                           |                                  | 0, or 500 to 16777215     |
|                    |             | •                         |                                  | 0 to 3850, dependant on   |
| Run Current        | The rms c   | urrent, in milliamps for  | the move.                        | Drive                     |
| Hold               | The rms c   | urrent, in milliamps, for | after the move has               | 0 to 3850, dependant on   |
| Current            | completed   |                           |                                  | Drive                     |
| Accel              | The rms c   | urrent, in milliamps, for | the acceleration portion of      | 0 to 5005, dependant on   |
| Current            | the move.   |                           |                                  | Drive                     |
| Decel              | The rms c   | urrent, in milliamps, for | the deceleration portion of      | 0 to 5005, dependant on   |
| Current            | the move.   |                           |                                  | Drive                     |
|                    |             |                           | n the last step of a move        |                           |
| Delay              |             | the current is set to the |                                  | 50 to 300                 |
|                    | Defines the | e step size, where 1 is   | a full step, 2 is a half step,   |                           |
| Step Mode          | and so on.  |                           |                                  | 1,2,4,8,16,32,64.         |
|                    |             |                           | 1/8th step mode, at a speed of   |                           |
|                    |             |                           | ps per second, accelerating a    |                           |
|                    |             |                           | celerating at a rate of 100000   |                           |
|                    |             |                           | 1/8th steps per second, with a   |                           |
| <b>_</b> .         |             |                           | current of 2.0 Arms, and waitin  | g .05 seconds between the |
| <u>Example</u>     |             | nd changing to a hold o   |                                  |                           |
|                    |             | 1200,2000,40000,1000      | 00,1600,500,1900,2000,50,8'      | followed by a carriage    |
| <u>Command</u>     | return.     |                           |                                  |                           |

| <b>Command</b>   | <u>Symbol</u>                            | Context                                                    | Arguments                   | <b>Response</b> |  |  |  |  |
|------------------|------------------------------------------|------------------------------------------------------------|-----------------------------|-----------------|--|--|--|--|
| No-op            | W                                        | Program                                                    | none                        | None            |  |  |  |  |
| Description      | This com                                 | This command is used to insert an extra line in a program. |                             |                 |  |  |  |  |
| <b>Arguments</b> | Argument Description Valid Values or Rar |                                                            |                             |                 |  |  |  |  |
| none             |                                          |                                                            |                             |                 |  |  |  |  |
| <b>Example</b>   | This com                                 | mand would be us                                           | ed in a custom user interfa | ce.             |  |  |  |  |
| <b>Command</b>   | "w" followed by a carriage return.       |                                                            |                             |                 |  |  |  |  |
| <b>Command</b>   | <u>Symbol</u>                            | <u>Context</u>                                             | Arguments                   | <u>Response</u> |  |  |  |  |

| Program            | Р                                                                                                    | Realtime                                      | (Program Name, Start Location,<br>Length) or none                                             | None or "`P[Program<br>size][CR]`P#[CR]" |  |  |  |  |
|--------------------|----------------------------------------------------------------------------------------------------|-----------------------------------------------|-----------------------------------------------------------------------------------------------|------------------------------------------|--|--|--|--|
| Description        | This com                                                                                                    | mand starts and                               | ends the process of writing a program.                                                        |                                          |  |  |  |  |
| Arguments          |                                                                                                    | Argument Description Valid Values or<br>Range |                                                                                               |                                          |  |  |  |  |
| Program<br>Name    |                                                                                                    | e for the progran<br>ive, the old prog        | A string; must be exactly 10 characters.                                                      |                                          |  |  |  |  |
| Start<br>Location  | program                                                                                                    | overlaps with an                              | the program should begin. If the y other program, the old program will be 024 bytes of space. | 1 to 85                                  |  |  |  |  |
| Length             | The num                                                                                                    | ber of pages the                              | program will take up.                                                                         | 1 to 85                                  |  |  |  |  |
| Example<br>Command | You want to write a program name program 1, on the first page of memory.<br>"Pprogram 1, 1,1" followed by a carriage return. Then followed by the commands that<br>make up the program, each separated by a carriage return, followed by "P" followed by a<br>carriage return. |                                               |                                                                                               |                                          |  |  |  |  |

| Command                     | Symbol                                                                                                  | <u>Context</u> | Arguments        | Response                                                                |  |  |  |
|-----------------------------|----------------------------------------------------------------------------------------------------|----------------|------------------|-------------------------------------------------------------------------|--|--|--|
| Read<br>Current<br>Position | I                                                                                                    | Realtime       | None             | "`I[value][cr]`I#[cr]" where<br>value represents the motor<br>position. |  |  |  |
| Description                 | This command requests the position of the motor either theoretical, or actual if an encoder is enabled. |                |                  |                                                                         |  |  |  |
| Arguments                   |                                                                                                    | <u>Argu</u>    | ment Description | Valid Values or Range                                                   |  |  |  |
| None                        |                                                                                                    |                |                  |                                                                         |  |  |  |
| Example                     | You want to check the position of the drive.                                                            |                |                  |                                                                         |  |  |  |
| <b>Command</b>              | "I" followed by a carriage return.                                                                      |                |                  |                                                                         |  |  |  |

| Command              | <b>Symbol</b>                           | Context                                  | Arguments       | Response                                             |  |  |  |
|----------------------|-----------------------------------------|------------------------------------------|-----------------|------------------------------------------------------|--|--|--|
| Read Drive<br>Number | k                                       | Realtime                                 | None            | "`k[value][cr]`k#[cr]" where<br>[value] is a number. |  |  |  |
| Description          | This command requests drive identifier. |                                          |                 |                                                      |  |  |  |
| <b>Arguments</b>     |                                         | <u>Argum</u>                             | ent Description | Valid Values or Range                                |  |  |  |
| None                 |                                         |                                          |                 |                                                      |  |  |  |
| Example              | You want                                | You want to read the drive's identifier. |                 |                                                      |  |  |  |
| Command              | "k" followed by a carriage return.      |                                          |                 |                                                      |  |  |  |

| Read<br>Encoder<br>Settings | b                                                    | Realtime                                                      | None          |   | "`b[deadband],[stallhunts],<br>[encoder_CPR][cr]`b#[cr]" |  |  |  |
|-----------------------------|------------------------------------------------------|---------------------------------------------------------------|---------------|---|----------------------------------------------------------|--|--|--|
| Description                 | This comn                                            | This command requests the encoder configuration of the drive. |               |   |                                                          |  |  |  |
| Arguments                   |                                                      | Argument                                                      | t Description | 1 | Valid Values or Range                                    |  |  |  |
| None                        |                                                      |                                                               |               |   |                                                          |  |  |  |
| Example                     | You want to check the encoder settings on the drive. |                                                               |               |   |                                                          |  |  |  |
| <u>Command</u>              | "b" followed by a carriage return.                   |                                                               |               |   |                                                          |  |  |  |

| Command            | <u>Symbol</u>                                                          | Context      | Arguments        | Response                                   |  |  |
|--------------------|------------------------------------------------------------------------|--------------|------------------|--------------------------------------------|--|--|
| Read<br>Executing  | r                                                                      | Realtime     | None             | "`rYES[cr]`r#[cr]" or<br>"`rNO[cr]`r#[cr]" |  |  |
| <b>Description</b> | This command requests whether the drive is actively running a program. |              |                  |                                            |  |  |
| <b>Arguments</b>   |                                                                        | <u>Argun</u> | nent Description | Valid Values or Range                      |  |  |
| None               |                                                                        |              |                  |                                            |  |  |
| Example            | You want to check if the drive is executing a program.                 |              |                  |                                            |  |  |
| <u>Command</u>     | "r" followed by a carriage return.                                     |              |                  |                                            |  |  |

| <u>Comman</u> | d    | Symbo      | I Cont      | ext           | Argume     | nts      |                | Resp                                                                    | onse                     |           |
|---------------|------|------------|-------------|---------------|------------|----------|----------------|-------------------------------------------------------------------------|--------------------------|-----------|
| Read Fa       | ults | f          | Real        | time          | None       |          | value<br>prese | ue][cr]`f#[cr]<br>represents t<br>nt. Each bit<br>cific error, as<br>'. | the errors<br>represents |           |
| Descripti     |      |            |             |               |            |          |                |                                                                         |                          |           |
| Argumen       | nts  |            |             | Argument D    | Descriptio | on       |                | Valid Values or Range                                                   |                          |           |
| None          |      |            |             |               |            |          |                |                                                                         |                          |           |
| Example       |      | You wa     | nt to check | the error st  | atus of th | e drive. |                |                                                                         |                          |           |
| Comman        | þ    | "f" follov | wed by a c  | arriage retur | 'n.        |          |                |                                                                         |                          |           |
| Bit 8         | E    | Bit 7      | Bit 6       | Bit 5         | Bit 4      | Bit 3    | Bit 2          | 2                                                                       | Bit 1                    | Bit 0     |
|               |      |            |             |               | Int        |          |                |                                                                         |                          |           |
| Over          | I    | Bad        | Current     | Loop          | Queue      | Encoder  |                |                                                                         | Stack                    | Stack     |
| Speed         | Che  | ecksum     | Limit       | Overflow      | Full       | Error    | Tempera        | ature                                                                   | Overflow                 | Underflow |

| Command                     | <u>Symbol</u>                                              | Context        | Argum           | guments Response   |                                                      |  |  |  |
|-----------------------------|------------------------------------------------------------|----------------|-----------------|--------------------|------------------------------------------------------|--|--|--|
| Read<br>Firmware<br>Version | V                                                          | Realtime       | None            |                    | "`v[value][cr]`v#[cr]" where<br>[value] is a number. |  |  |  |
| Description                 | n This command requests the firmware version of the drive. |                |                 |                    |                                                      |  |  |  |
| Arguments                   |                                                            | Ar             | gument Desci    | <u>ription</u>     | Valid Values or Range                                |  |  |  |
| None                        |                                                            |                |                 |                    |                                                      |  |  |  |
| <b>Example</b>              | You want                                                   | to check th    | ne firmware ver | sion on the drive. |                                                      |  |  |  |
| <u>Command</u>              | "v" followed by a carriage return.                         |                |                 |                    |                                                      |  |  |  |
|                             | <u>Symbol</u>                                              | <u>Context</u> | Arguments       | <u>Response</u>    |                                                      |  |  |  |

| Command    |                                                                                                    |             |           |                             |                                                                                                    |         |         |              |  |
|------------|----------------------------------------------------------------------------------------------------|-------------|-----------|-----------------------------|----------------------------------------------------------------------------------------------------|---------|---------|--------------|--|
| Read IO    | :                                                                                                    | Realtime    | none      | betwee<br>being l<br>corres | "`:[value][CR]`:#[CR]", Where [value] is a number<br>between 0 and 255, formed from 1 byte, with ones<br>being highs, zeros being lows, the most significant bit<br>corresponding to output4, and the least significant bit<br>corresponding to input1. |         |         |              |  |
| Descriptio | <b>n</b> This command requests the status of the inputs and outputs.                                                                                           |             |           |                             |                                                                                                    |         |         |              |  |
| Argument   | s A                                                                                                    | rgument Des | scription | Valid V                     | alues or R                                                                                                    | ange    |         |              |  |
| none       |                                                                                                    |             |           |                             |                                                                                                    |         |         |              |  |
| Example    | Want to know the status of the input and outputs. For this example, outputs 1 and 2 will be high, and inputs 2, 3, and 4 will be high, all others will be low. |             |           |                             |                                                                                                    |         |         | nd 2 will be |  |
| Command    | 1 ":" followed by a carriage return.                                                                                                    |             |           |                             |                                                                                                    |         |         |              |  |
| Output4    | Output 3                                                                                                    | Output 2    | Output 1  | Input 4                     | Input 3                                                                                                    | Input 2 | Input 1 | Value        |  |
| 0          | 0                                                                                                    | 1           | 1         | 1                           | 1                                                                                                    | 1       | 0       | 62           |  |

| Command             | <u>Symbol</u>                                       | Context                                                         | Arguments | Response                                             |  |  |  |
|---------------------|-----------------------------------------------------|-----------------------------------------------------------------|-----------|------------------------------------------------------|--|--|--|
| Read Max<br>Current | j                                                   | Realtime                                                        | None      | "`j[value][cr]`j#[cr]" where<br>[value] is a number. |  |  |  |
| Description         | This com                                            | This command requests the maximum current setting of the drive. |           |                                                      |  |  |  |
| Arguments           |                                                     | Argument Description                                            |           | Valid Values or Range                                |  |  |  |
| None                |                                                     |                                                                 |           |                                                      |  |  |  |
| Example             | You want to check the maximum current of the drive. |                                                                 |           |                                                      |  |  |  |
| Command             | "j" followed by a carriage return.                  |                                                                 |           |                                                      |  |  |  |

| Command        | <u>Symbol</u>                                      | Context  | Arguments | Response                                   |  |  |
|----------------|----------------------------------------------------|----------|-----------|--------------------------------------------|--|--|
| Read<br>Moving | 0                                                  | Realtime | None      | "`oYES[cr]`o#[cr]" or<br>"`oNO[cr]`o#[cr]" |  |  |
| Description    | This command requests whether the drive is moving. |          |           |                                            |  |  |
| Arguments      | Argument Description                               |          |           | Valid Values or Range                      |  |  |
| None           |                                                    |          |           |                                            |  |  |
| Example        | You want to check if the drive is moving.          |          |           |                                            |  |  |
| <b>Command</b> | "o" followed by a carriage return.                 |          |           |                                            |  |  |

| Command                  | <u>Symbol</u> | Context       | Arguments                 | Response                                                                                                    |
|--------------------------|---------------|---------------|---------------------------|----------------------------------------------------------------------------------------------------|
| Read<br>Program<br>Names | N             | Realtime      | none                      | "`N[program1 name],[start page],[end<br>page][CR]`N[program2 name],[start page],[end<br>page][CR]`N#[CR]" More programs would have<br>more entries. |
|                          |               |               |                           |                                                                                                    |
| <b>Description</b>       | This comm     | and request   | <u>s that all prograr</u> | m names and addresses be sent.                                                                                                    |
| Arguments                | Arg           | ument Des     | <u>cription</u>           | Valid Values or Range                                                                                                    |
| none                     |               |               |                           |                                                                                                    |
| Example                  | You want t    | o know what   | programs are re           | esiding on the drive.                                                                                                    |
| <u>Command</u>           | "N" followe   | d by a carria | ige return.               |                                                                                                    |

| Command Symbol Context Arguments Response | Command | Symbol | Context | Arguments | Response |
|-------------------------------------------|---------|--------|---------|-----------|----------|
|-------------------------------------------|---------|--------|---------|-----------|----------|

| Read<br>Startup<br>Program | K Realtime none                                                                            |                                                        | none | "`K[program name][CR]`K#[CR]" If there is no startup program, [program name] will be an empt string. |  |  |  |  |
|----------------------------|--------------------------------------------------------------------------------------------|--------------------------------------------------------|------|----------------------------------------------------------------------------------------------------|--|--|--|--|
| Description                | This comm:                                                                                 | This command requests the name of the startup program. |      |                                                                                                    |  |  |  |  |
| Arguments                  | Argument Description                                                                       |                                                        |      | Valid Values or Range                                                                                |  |  |  |  |
|                            |                                                                                            |                                                        |      |                                                                                                    |  |  |  |  |
| none<br>Example            | Went to know what program is get to run on power up                                        |                                                        |      |                                                                                                    |  |  |  |  |
| Command                    | Want to know what program is set to run on power up.<br>"K" followed by a carriage return. |                                                        |      |                                                                                                    |  |  |  |  |

| Command        | Symbol                                          | <u>Context</u>      | Arguments         | Response                                 |  |  |  |
|----------------|-------------------------------------------------|---------------------|-------------------|------------------------------------------|--|--|--|
| D              |                                                 |                     | Password,         | The commands that make up the program,   |  |  |  |
| Recall         |                                                 |                     | Program           | unless the password was incorrect, in    |  |  |  |
| Program        | @                                               | Realtime            | Name              | which case there is no response.         |  |  |  |
|                |                                                 |                     |                   |                                          |  |  |  |
| Description    | This command requests the program be read back. |                     |                   |                                          |  |  |  |
| Arguments      | Argument Description                            |                     |                   | Valid Values or Range                    |  |  |  |
| Password       | The pass                                        | word for the drive  |                   | A string; must be exactly 10 characters. |  |  |  |
| Program        |                                                 |                     |                   |                                          |  |  |  |
| Name           | The name                                        | e of the program to | be read back.     | A string; must be exactly 10 characters. |  |  |  |
| <b>Example</b> | Want to r                                       | ead back a progra   | m named "program  | m 1" from the drive, with no password.   |  |  |  |
| <u>Command</u> | "@                                              | program 1 " follow, | ved by a carriage | return.                                  |  |  |  |

| Command            | <u>Symbol</u> | <u>Context</u>                               | Arguments             | Response                             |  |  |  |
|--------------------|---------------|----------------------------------------------|-----------------------|--------------------------------------|--|--|--|
| Remove<br>Password | q             | Realtime                                     | Password              | None                                 |  |  |  |
| Description        | This com      | mand removes                                 | a password.           |                                      |  |  |  |
| <b>Arguments</b>   |               | Argumen                                      | t Description         | Valid Values or Range                |  |  |  |
| Password           | The curre     | ent password                                 |                       | A string, exactly 10 characters long |  |  |  |
| Example            | You want      | You want to remove the password "password ". |                       |                                      |  |  |  |
| Command            | "qpasswo      | ord " followed b                             | by a carriage return. |                                      |  |  |  |

| Command                                            |     | Sym  | nbol    | Context               | Arguments                            | Response        |
|----------------------------------------------------|-----|------|---------|-----------------------|--------------------------------------|-----------------|
| Remove Program D                                   |     | D    |         | Realtime              | Program name                         | None            |
| <b>Description</b> This command removes a program. |     |      |         |                       |                                      |                 |
| Arguments Argument Description Va                  |     |      |         | Valid Values or Range |                                      |                 |
| •                                                  |     |      |         |                       | A string, exactly 10 characters long |                 |
| Example                                            |     | You  | want to | remove a              | program named "program 1 " from t    | he drive.       |
| <b>Command</b>                                     |     | "Dpr | ogram ' | 1 " followed          | by a carriage return.                |                 |
| <b>Command</b>                                     | Sym | npol | Contex  | <u>kt</u>             | <u>Arguments</u>                     | <u>Response</u> |
| Restore<br>Factory<br>Defaults                     | а   |      | Realtim | ne                    | None                                 | None            |

| <b>Descriptio</b> |                                                                                    |                       |  |  |  |  |
|-------------------|------------------------------------------------------------------------------------|-----------------------|--|--|--|--|
| <u>n</u>          | This command removes the drive password and deletes all the programs on the drive. |                       |  |  |  |  |
| Arguments         | Argument Description                                                               | Valid Values or Range |  |  |  |  |
| None              |                                                                                    |                       |  |  |  |  |
| Example           | You want to remove the password on a drive, but forgot that password.              |                       |  |  |  |  |
| <u>Command</u>    | "a" followed by a carriage return.                                                 |                       |  |  |  |  |

| Command          | Symbol                                                                        | Context                                 | Arguments | Response |  |  |  |  |
|------------------|-------------------------------------------------------------------------------|-----------------------------------------|-----------|----------|--|--|--|--|
| Return           | Х                                                                             | Program                                 | none      | None     |  |  |  |  |
| Description      | This com                                                                      | This command returns from a subroutine. |           |          |  |  |  |  |
|                  | Valid Value                                                                   |                                         |           |          |  |  |  |  |
| <b>Arguments</b> | Argument Description or Range                                                 |                                         |           |          |  |  |  |  |
| none             |                                                                               |                                         |           |          |  |  |  |  |
| <b>Example</b>   | You want to return from a subroutine to where the subroutine was called from. |                                         |           |          |  |  |  |  |
| Command          | "X" followed by a carriage return.                                            |                                         |           |          |  |  |  |  |

| Command        | <u>Symbol</u>                        | Context                                                                                                    | Arguments                | Response                            |  |  |  |  |
|----------------|--------------------------------------|----------------------------------------------------------------------------------------------------|--------------------------|-------------------------------------|--|--|--|--|
| Return To      | V                                    | Program                                                                                                    | Destination              | None                                |  |  |  |  |
| Description    |                                      | This command exits a subroutine, branches to a location, and clears all pending interrupts, the return stack and the loop counters.       |                          |                                     |  |  |  |  |
| Arguments      |                                      | Argumer                                                                                                    | t Description            | Valid Values or Range               |  |  |  |  |
| Destination    | The addr                             | ess to which the                                                                                                    | e program should branch. | 0 to 87036, multiples of four only. |  |  |  |  |
| <u>Example</u> |                                      | You want to exit a subroutine and continue execution somewhere other than where the subroutine was called from, in this case, address 32. |                          |                                     |  |  |  |  |
| Command        | "V32" followed by a carriage return. |                                                                                                    |                          |                                     |  |  |  |  |

| <b>Command</b> | <u>Symbol</u>        | <u>Context</u>                                                                        | Arguments    | <u>Response</u>       |  |  |  |  |
|----------------|----------------------|---------------------------------------------------------------------------------------|--------------|-----------------------|--|--|--|--|
| Run Program    | Υ                    | Realtime                                                                              | Program name | None                  |  |  |  |  |
|                | This comm            | This command begins the execution of a program, first returning to step 0 and setting |              |                       |  |  |  |  |
| Description    | all outputs          | all outputs low.                                                                      |              |                       |  |  |  |  |
| Arguments      | Argument Description |                                                                                       |              | Valid Values or Range |  |  |  |  |
|                |                      |                                                                                       |              | A string, exactly 10  |  |  |  |  |
| Program Name   | The name             | of the program to run.                                                                |              | characters long       |  |  |  |  |
| Example        | You want to          | You want to run a program named "program 1 ", starting from the default state.        |              |                       |  |  |  |  |
| <b>Command</b> | "Yprogram            | "Yprogram 1 " followed by a carriage return.                                          |              |                       |  |  |  |  |

| Command     | Symbol   | Context                                     | Arguments    | Response |  |  |  |
|-------------|----------|---------------------------------------------|--------------|----------|--|--|--|
| Set Outputs | 0        | Realtime/Program                            | Output Value | None     |  |  |  |
| Description | This com | This command sets the state of the outputs. |              |          |  |  |  |
| Arguments   |          | Argument Description Valid Value or Range   |              |          |  |  |  |

| Output<br>Value | to. The mo<br>the least s | 1 byte indicating which outputs should be set and what they should be setto. The most significant nibble indicates which outputs are being set, andthe least significant nibble controls what they are being set to.0 to 255 |            |           |             |           |           |       |  |
|-----------------|---------------------------|----------------------------------------------------------------------------------------------------|------------|-----------|-------------|-----------|-----------|-------|--|
| Example         | You want t<br>unchanged   | You want to set output 3 high, output 2 low, and want to leave outputs 1 and 4                                                                                                    |            |           |             |           |           |       |  |
|                 | unchanged                 | J.                                                                                                    |            |           |             |           |           |       |  |
| Bit 8 =         |                           |                                                                                                    |            |           |             |           |           |       |  |
| 128             | Bit 7 = 64                | Bit 6 = 32                                                                                                    | Bit 5 = 16 | Bit 4 = 8 | Bit $3 = 4$ | Bit 2 = 2 | Bit 1 = 1 | Total |  |
| 0               | 1                         | 1                                                                                                    | 0          | 0         | 1           | 0         | 0         | 100   |  |
| <b>Command</b>  | "O100" foll               | "O100" followed by a carriage return.                                                                                                    |            |           |             |           |           |       |  |

| Command      | Symbol                                        | Context  | Arguments | Response                             |
|--------------|-----------------------------------------------|----------|-----------|--------------------------------------|
| Set Password | р                                             | Realtime | Password  | None                                 |
| Description  | This command sets a password, if none exists. |          |           |                                      |
| Arguments    | Argument Description                          |          | ption     | Valid Values or Range                |
| Password     | The desired password.                         |          |           | A string, exactly 10 characters long |
| Example      | You want to set the password as "password ".  |          |           |                                      |
| Command      | "ppassword " followed by a carriage return.   |          |           |                                      |

| Command          | Symbol                                                    | Context                                    | Arguments             | Response              |  |  |
|------------------|-----------------------------------------------------------|--------------------------------------------|-----------------------|-----------------------|--|--|
| Set Position     |                                                           |                                            |                       |                       |  |  |
| As               | Z                                                         | Realtime/Program                           | New Position          | None                  |  |  |
| Description      | This com                                                  | This command adjusts the position counter. |                       |                       |  |  |
| <b>Arguments</b> |                                                           | Argument D                                 | Valid Values or Range |                       |  |  |
| New              | The position, as 1/64th steps, you would like the current |                                            |                       | -18446744073709551616 |  |  |
| Position         | position to become. to 18446744073709551615               |                                            |                       |                       |  |  |
| Example          | After homing, you want to set the current location to 0.  |                                            |                       |                       |  |  |
| <b>Command</b>   | "Z0" followed by a carriage return.                       |                                            |                       |                       |  |  |

| Command        | Symbol                                                                 | Context                                             | Arguments    | Response              |  |  |
|----------------|------------------------------------------------------------------------|-----------------------------------------------------|--------------|-----------------------|--|--|
| Set Startup    |                                                                        |                                                     |              |                       |  |  |
| Program        | U                                                                      | Realtime                                            | Program name | None                  |  |  |
| Description    | This com                                                               | This command sets a program as the startup program. |              |                       |  |  |
| Arguments      | Argument Description Valid Val                                         |                                                     |              | Valid Values or Range |  |  |
| Program        |                                                                        | A string, exactly 10                                |              |                       |  |  |
| Name           | The name of the program to start on power up or reset. characters long |                                                     |              |                       |  |  |
| Example        | You want to set a program named "program 1 " as the startup program.   |                                                     |              |                       |  |  |
| <b>Command</b> | "Uprogram 1 " followed by a carriage return.                           |                                                     |              |                       |  |  |

| Command     | <u>Symbol</u>                                                             | Context          | Arguments | Response |
|-------------|---------------------------------------------------------------------------|------------------|-----------|----------|
| Software    |                                                                           |                  |           |          |
| Reset       | R                                                                         | Realtime/Program | none      | None     |
|             |                                                                           |                  |           |          |
| Description | This command causes the drive to restart, acts the same as cycling power. |                  |           |          |

| Arguments      | Argument Description               | Valid Values or<br>Range |  |  |  |  |
|----------------|------------------------------------|--------------------------|--|--|--|--|
| none           |                                    |                          |  |  |  |  |
| <b>Example</b> | You want to restart the drive.     |                          |  |  |  |  |
| <u>Command</u> | "R" followed by a carriage return. |                          |  |  |  |  |

| Command          | Symbol                                                                                                    | Context                                                         | Arguments                                                                               | Response                                        |  |
|------------------|----------------------------------------------------------------------------------------------------|-----------------------------------------------------------------|-----------------------------------------------------------------------------------------|-------------------------------------------------|--|
| oonnana          | <u>oymoor</u>                                                                                                    |                                                                 | End Speed, Decel rate, run<br>current, decel current, hold<br>current, delay time, step |                                                 |  |
| Stop             | Н                                                                                                    | RealTime/Program                                                | mode                                                                                    | None                                            |  |
| Description      | This com                                                                                                    | mand stops the motor                                            | r using an optional deceleration r                                                      | amp.                                            |  |
| Arguments        |                                                                                                    | Argument                                                        | Description                                                                             | Valid Values or Range                           |  |
| End Speed        |                                                                                                    | ber of steps per secor<br>ling the move, in the g               | nd the motor should move given step mode.                                               | 0 or 50 to 75000 Must be<br>less than Run Speed |  |
| Decel Rate       | Rate at w the end s                                                                                                    | hich the speed should peed.                                     | 0, or 500 to 16777215                                                                   |                                                 |  |
| Run Current      |                                                                                                    | current, in milliamps for<br>osted decel current for            | 0 to 3850, dependant on Drive                                                           |                                                 |  |
| Hold<br>Current  | The rms of complete                                                                                                    | current, in milliamps, f<br>d.                                  | 0 to 3850, dependant on Drive                                                           |                                                 |  |
| Decel<br>Current | The rms current, in milliamps, for the deceleration portion of the move.                                                                                                    |                                                                 |                                                                                         | 0 to 5005, dependant on Drive                   |  |
| Delay            | The time, in milliamps, between the last step of a move and when the current is set to the hold current. 50 to 300                                                                                                    |                                                                 |                                                                                         |                                                 |  |
| Step Mode        | Defines the step size, where 1 is a full step, 2 is a half step, and so on.                                                                                                    |                                                                 |                                                                                         | 1,2,4,8,16,32,64.                               |  |
| Example          | You wish to stop the motor, in 1/8th step mode, decelerating at a rate of 100000 1/8th steps per second per second to a end speed of 2000 1/8th steps per second, with a run current of 1.6 Arms, decel current of 2.0 Arms, and waiting .05 seconds between the last step and changing to a hold current of 0.5 Arms. |                                                                 |                                                                                         |                                                 |  |
| Command          | •                                                                                                    | "H2000,100000,1600,2000,500,50,8" followed by a carriage return |                                                                                         |                                                 |  |

| Command  | <u>Symbol</u> | Context | Arguments | Response |
|----------|---------------|---------|-----------|----------|
| Wait For |               |         |           |          |
| Move     | F             | Program | none      | None     |

| Description      | This command causes the program to delay execution of the next command until the motor has stopped moving. |                          |  |  |  |  |
|------------------|----------------------------------------------------------------------------------------------------|--------------------------|--|--|--|--|
| <u>Arguments</u> | Argument Description Valid Values or Range                                                                 |                          |  |  |  |  |
| none             |                                                                                                    |                          |  |  |  |  |
| <u>Example</u>   | You have started a move command and do not want the next the move has finished.                            | command to execute until |  |  |  |  |
| <u>Command</u>   | "F" followed by a carriage return.                                                                         |                          |  |  |  |  |

| Command        | <u>Symbol</u>                                                                                | <u>Context</u> | Arguments | <u>Response</u> |  |
|----------------|----------------------------------------------------------------------------------------------|----------------|-----------|-----------------|--|
| Wait Time      | W                                                                                            | Program        | Time      | None            |  |
| Description    | This command causes the program to delay execution of the next command for a specified time. |                |           |                 |  |
| Arguments      | Argument Description Valid Value                                                             |                |           |                 |  |
|                | The amount of time, in milliseconds, that the command should be                              |                |           |                 |  |
| Time           | delayed. 0 to 65535                                                                          |                |           |                 |  |
|                | You have started a move command and do not want the next command to execute for 1            |                |           |                 |  |
| <b>Example</b> | second.                                                                                      |                |           |                 |  |
| Command        | "W1000" followed by a carriage return.                                                       |                |           |                 |  |